## Package 'crisprShiny'

May 15, 2024

<span id="page-0-0"></span>Title Exploring curated CRISPR gRNAs via Shiny

Version 1.0.0

Date 2024-04-24

Description Provides means to interactively visualize guide RNAs (gRNAs) in GuideSet objects via Shiny application. This GUI can be self-contained or as a module within a larger Shiny app. The content of the app reflects the annotations present in the passed GuideSet object, and includes intuitive tools to examine, filter, and export gRNAs, thereby making gRNA design more user-friendly.

**Depends** R  $(>= 4.4.0)$ , shiny

- Imports BiocGenerics, Biostrings, BSgenome, crisprBase, crisprDesign, crisprScore, crisprViz, DT, GenomeInfoDb, htmlwidgets, methods, pwalign, S4Vectors, shinyBS, shinyjs, utils, waiter
- Suggests BiocStyle, knitr, rmarkdown, shinyFeedback, testthat (>= 3.0.0), BSgenome.Hsapiens.UCSC.hg38

biocViews CRISPR, FunctionalGenomics, GeneTarget, GUI

License MIT + file LICENSE

Encoding UTF-8

Roxygen list(markdown = TRUE)

RoxygenNote 7.3.0

VignetteBuilder knitr

BugReports <https://github.com/crisprVerse/crisprShiny/issues>

URL <https://github.com/crisprVerse/crisprShiny>

Config/testthat/edition 3

git\_url https://git.bioconductor.org/packages/crisprShiny

git branch RELEASE 3 19

git\_last\_commit fa59fba

git\_last\_commit\_date 2024-04-30

Repository Bioconductor 3.19

<span id="page-1-0"></span>Date/Publication 2024-05-15

Author Jean-Philippe Fortin [aut, cre], Luke Hoberecht [aut]

Maintainer Jean-Philippe Fortin <fortin946@gmail.com>

## **Contents**

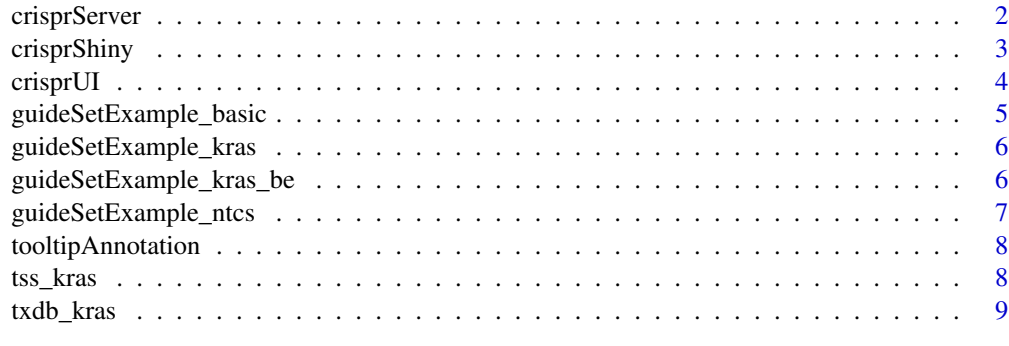

#### $\blacksquare$

crisprServer *Server component for crisprShiny App*

#### Description

Server component for crisprShiny App. Not intended for direct use. (intended to be passed as server component of module in shinyApp function)

## Usage

```
crisprServer(id, guideSet, geneModel, title = NULL, useFilterPresets = TRUE)
```
## Arguments

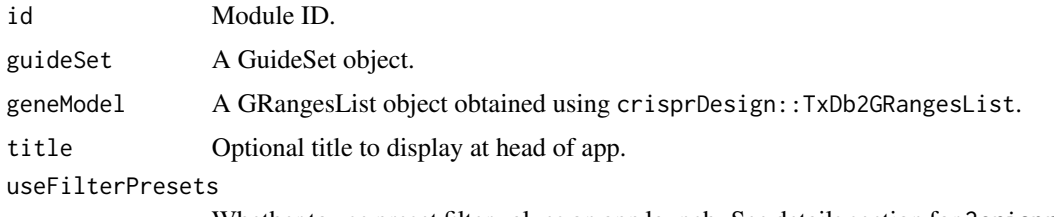

Whether to use preset filter values on app launch. See details section for ?crisprShiny.

#### Value

Shiny module server component.

## <span id="page-2-0"></span>crisprShiny 3

## Examples

```
library(crisprShiny)
ui <- function(id){
    fluidPage(
        crisprUI(id)
    )
}
server <- function(id, gs){
    function(input, output, session){
        observeEvent(gs, {
            crisprServer(
                id,
                guideSet=gs,
                geneModel=NULL,
                useFilterPresets=TRUE
            )
        })
   }
}
myApp <- function(gs){
    shinyApp(ui=ui("id"), server=server("id", gs))
}
if (interactive()){
    data("guideSetExample_basic", package="crisprShiny")
    myApp(guideSetExample_basic)
}
```
crisprShiny *Interactive visualization of GuideSets via Shiny applications*

## Description

Means to interactively visualize gRNAs within a GuideSet object via a Shiny application. Contents of the Shiny app reflect annotations contained within the GuideSet object, and provide intuitive controls to examine, filter, and export .csv tables of gRNAs.

#### Usage

```
crisprShiny(guideSet, geneModel = NULL, useFilterPresets = TRUE)
```
#### Arguments

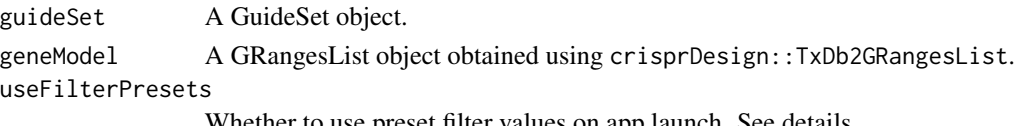

Whether to use preset filter values on app launch. See details.

## <span id="page-3-0"></span>Details

Preset filter values

Using sensible, preset filters can conveniently remove many poorer-quality gRNAs from view upon app launch. This can be done by setting useFilterPresets=TRUE, while passing FALSE will retain all gRNAs in guideSet. Of course, filters can still be adjusted within the app to either further refine or broaden the list of gRNAs to view. Setting useFilterPresets=TRUE (default) will impose the following filter criteria, as appropriate to the guideSet, upon app launch:

- spacers with polyT are excluded
- permissible spacer percent GC range set to [20, 80]
- spacers missing values for any score method (NA) are excluded
- (SpCas9 nuclease only) minimum permissible DeepHF and DeepSpCas9 scores set to 0.5
- spacers targeting repeat elements are excluded
- spacers overlapping SNPs are excluded
- (for GuideSets having gene annotation) spacers targeting the final 15% of the gene CDS (i.e., 3' end) are excluded

Filters will not be applied if the guideSet lacks the necessary annotation. For example, a guideSet lacking SNP annotation will not be filtered on the SNP criterium.

#### Value

A Shiny app object.

#### Examples

```
library(crisprShiny)
data("guideSetExample_kras", package="crisprShiny")
app <- crisprShiny(guideSetExample_kras)
if (interactive()) {
    shiny::runApp(app)
```
}

crisprUI *UI component for crisprShiny App*

#### **Description**

UI component for crisprShiny App. Not intended for direct use.

#### Usage

crisprUI(id, cssFile = NULL)

#### <span id="page-4-0"></span>Arguments

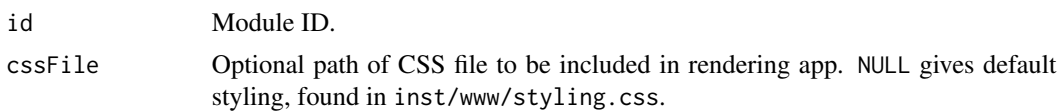

## Value

Shiny module UI component.

#### Examples

```
library(crisprShiny)
ui <- function(id){
    fluidPage(
        crisprUI(id)
    )
}
server <- function(id, gs){
    function(input, output, session){
        observeEvent(gs, {
            crisprServer(
                id,
                guideSet=gs,
                geneModel=NULL,
                useFilterPresets=TRUE
            )
        })
   }
}
myApp <- function(gs){
    shinyApp(ui=ui("id"), server=server("id", gs))
}
if (interactive()){
    data("guideSetExample_basic", package="crisprShiny")
    myApp(guideSetExample_basic)
}
```
guideSetExample\_basic *Example of a [GuideSet](#page-0-0) object storing gRNA sequences targeting the CDS of the human gene KRAS*

#### Description

Example of a [GuideSet](#page-0-0) object (with no additional annotation) storing gRNA sequences targeting the coding sequence of human gene KRAS (ENSG00000133703) for SpCas9 nuclease.

<span id="page-5-0"></span>data(guideSetExample\_basic, package="crisprShiny")

#### Format

A [GuideSet](#page-0-0) object.

#### Details

The object was obtained by using crisprDesign::findSpacers on a GRanges of the CDS region of human gene KRAS. See code in inst/scripts/generateKrasData.R.

guideSetExample\_kras *Example of a [GuideSet](#page-0-0) object storing gRNA sequences targeting the CDS of the human gene KRAS*

#### Description

Example of a fully annotated [GuideSet](#page-0-0) object storing gRNA sequences targeting the coding sequence of human gene KRAS (ENSG00000133703) for SpCas9 nuclease.

#### Usage

data(guideSetExample\_kras, package="crisprShiny")

#### Format

A [GuideSet](#page-0-0) object.

#### Details

The object was obtained by applying all available add\* annotation functions in crisprDesign on a GuideSet storing gRNAs targeting the CDS region of human gene KRAS. See code in inst/scripts/generateKrasData.R.

guideSetExample\_kras\_be

*Example of a [GuideSet](#page-0-0) object storing gRNA sequences targeting the CDS of the human gene KRAS*

#### Description

Example of a [GuideSet](#page-0-0) object storing gRNA sequences targeting the coding sequence of human gene KRAS (ENSG00000133703) for BE4max nuclease.

## <span id="page-6-0"></span>guideSetExample\_ntcs 7

#### Usage

data(guideSetExample\_kras\_be, package="crisprShiny")

#### Format

A [GuideSet](#page-0-0) object.

## Details

The object was obtained by applying all base-editor-specific annotation functions in crisprDesign on the CDS region of human gene KRAS. See code in inst/scripts/generateKrasData.R.

guideSetExample\_ntcs *Example of a [GuideSet](#page-0-0) object storing gRNA sequences targeting the CDS of the human gene KRAS and NTCs*

#### Description

Example of a fully annotated [GuideSet](#page-0-0) object storing gRNA sequences targeting the coding sequence of human gene KRAS (ENSG00000133703) and some non-targeting controls (NTCs) for SpCas9 nuclease.

#### Usage

data(guideSetExample\_kras, package="crisprShiny")

#### Format

A [GuideSet](#page-0-0) object.

## Details

The object was obtained by applying all available add\* annotation functions in crisprDesign on a GuideSet storing gRNAs targeting the CDS region of human gene KRAS and some NTCs. See code in inst/scripts/generateKrasData.R.

<span id="page-7-0"></span>tooltipAnnotation *List of tooltip annotations*

#### Description

Tooltip messages for crisprShiny app stored in a list object.

#### Usage

data(tooltipAnnotation, package="crisprShiny")

#### Format

A list object.

## Details

See code in inst/scripts/generateKrasData.R for tooltip annotations.

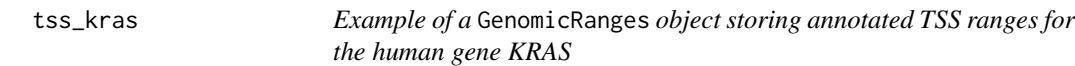

## Description

Example of a GenomicRanges object storing annotated TSS ranges for the human gene KRAS (ENSG00000133703).

#### Usage

data(tss\_kras, package="crisprShiny")

## Format

A GenomicRanges object.

## Details

The object was obtained by subsetting genomic ranges in tss\_human from the crisprDesignData package for the KRAS gene (Ensembl ID: ENSG00000133703). See code in inst/scripts/generateKrasData.R.

<span id="page-8-0"></span>txdb\_kras *Example of a* CompressedGenomicRangesList *object storing annotated ranges for the human gene KRAS*

## Description

Example of a CompressedGenomicRangesList object storing annotated genomic ranges for the human gene KRAS (ENSG00000133703).

## Usage

data(txdb\_kras, package="crisprShiny")

## Format

A CompressedGenomicRangesList object.

#### Details

The object was obtained by subsetting all genomic ranges annotations in txdb\_human from the crisprDesignData package for the KRAS gene (Ensembl ID: ENSG00000133703). See code in inst/scripts/generateKrasData.R.

# <span id="page-9-0"></span>Index

∗ datasets guideSetExample\_basic, [5](#page-4-0) guideSetExample\_kras, [6](#page-5-0) guideSetExample\_kras\_be, [6](#page-5-0) guideSetExample\_ntcs, [7](#page-6-0) tooltipAnnotation, [8](#page-7-0) tss\_kras, [8](#page-7-0) txdb\_kras, [9](#page-8-0) crisprServer, [2](#page-1-0)

crisprShiny, [3](#page-2-0) crisprUI, [4](#page-3-0)

```
GuideSet, 5–7
guideSetExample_basic, 5
guideSetExample_kras, 6
guideSetExample_kras_be, 6
guideSetExample_ntcs, 7
```
tooltipAnnotation, [8](#page-7-0) tss\_kras, [8](#page-7-0) txdb\_kras, [9](#page-8-0)